# **LSrunas Crack**

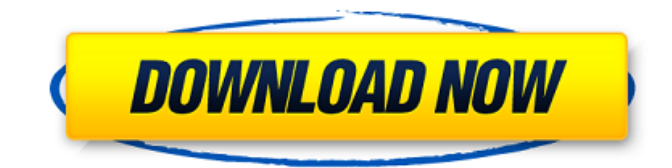

### **LSrunas Free Download**

Run a command or batch file from another computer SerialPort7 is a console application that enables you to execute commands on a remote machine with the user's credentials. The user does not need to be logged in, and the application is designed for single-use only - if you leave the connection active you may be prompted for the password again the next time you use the computer. This is a very handy method for remotely executing a simple command. The software works by starting a connection to the desired machine on one side and placing a command on the other side. The execution of the command is done with the same user credentials that you used to connect. This way, the application is completely transparent to both computers. LSrunas Description: Run a command or batch file from another computer Remote Control Tools 0.6.8 Remote Control Tools is a remote control software program which enables you to control or execute a command on any Windows computer from a distant desktop. The remote control software will use any communication protocol that suits you. You can connect with the RControl client to initiate the remote control from a second computer, and it will run remotely on the target computer if your connection is properly established. Other protocols: RControl can be used to control Windows NT/2000/2003/XP/Vista/7/8/8.1/10 computers using many well-known and powerful remote control protocols: ControlVNC, TeamViewer, PowerVNC, RDP and VNC. You can even use the entire RControl client with the included RDP server. RControl can remotely perform actions such as activating programs, sending mouse clicks or keyboard strokes, sending shell commands, opening files, and using others commands and tools provided by the MS-Windows command line such as copy/paste, file and folder operations, printing, sending and receiving files, and executing installer programs. Its easy to use, graphical user interface allows its configuration. You just need to setup your remote computer's IP address, login user and password and a limited number of concurrent connections. LSrunas Description: Remote Control GUI / Remote Control CLI FileInOut 0.3.0.1 FileInOut is a console application that lets you access an USB Flash Drive, a drive located on a network share, a floppy disk drive, an external hard disk or a flash memory card. Its main purpose is to provide a simple file operations program through a command prompt, with which you can

#### **LSrunas Crack With Serial Key Download [April-2022]**

LSrunas For Windows 10 Crack is a small tool to run commands in the name of another user, without opening up another console on the computer. Usage: LSrunas Cracked 2022 Latest Version : Easy FTP Upload Using WebDAV WebDAV or Web Distributed Authoring and Versioning is a standard technology for handling file sharing across a network. WebDAV works by posting documents (in the

form of a hypertext transfer protocol (HTTP) resource) on a Web server, then making them accessible through a standardized Uniform Resource Identifier (URI) called a DAV resource. This resource can be accessed programmatically with a Web browser (e.g., Internet Explorer or Firefox), or from another program through a URI. An example of WebDAV is Microsoft's ReadWriteWeb. Easy FTP Upload Using WebDAV is a nice and simple way to upload your files to an FTP server. It is pretty easy to do, especially with the fact that you don't have to install any software or configure anything. Quick and easy setup WebDAV is a standard technology and there are free and free clients available. Once you have the free client, you should not have problems to start and manage your WebDAV files. How to do it easily To get started, let's first review some basics. A server is a program that listens for connections and replies to requests. WebDAV is transmitted using HTTP requests, so the server listens for HTTP requests. The server sends its responses on a specific port, and thus the program listening on this port will reply to the request. The "port" means the communication port or protocol used. For example, a computer has port 80, a Web server has port 80 (as well as port 443 if it is used with SSL), a PDA has port 1280 (or FTP port 21) and so on. From your WebDAV client's perspective, you specify the port where the server is listening. If you don't specify a port, it defaults to port 80. Your WebDAV client will then automatically detect where the server is listening. You don't have to listen to any ports. To sum up, the ports are defined in the URL of the WebDAV resource and the protocol type, for instance The server is also a program that receives a request, and then processes it accordingly. This processing includes the storage of the b7e8fdf5c8

## **LSrunas Incl Product Key [March-2022]**

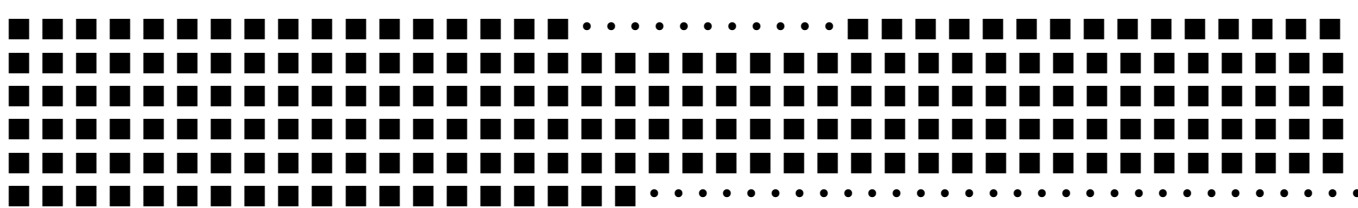

• • • • • • Related Software Author: Related Downloads Note: This license allows for non-commercial use, usage of this software product by sole users is strictly prohibited in any and all circumstances. The license can be obtained for a small charge.This is the 12th installment of my monthly feature on Patreon about writing in the lines. When I began writing my Patreon writing about writing, I wanted to talk about some of the challenges, but I've realized I've been able to avoid many of them simply by writing. So, since I don't like to talk about topics I can't know much about, I want to share a few of my unadorned writing experiences that I've had and that might be useful for other writers. This is also a good chance to suggest to anyone reading this blog that they should subscribe to my Patreon. Writing on the Uplifting STEM Blog is the only income

#### **What's New in the?**

In the Windows world, loging out a user account and re-entering it is a tedious process, done in order to run commands that require elevated authority. In this article, we will help you to transfer your saved games to a different account, allowing you to play the same game with more characters, to retry something you've already done, or even to simply save new progress and resume from the last place of the game. It will only work with saved games from a previous version of the game, but it will be a huge time-saver and your saved games will remain exactly as they are, without losing anything. So we will explain how to transfer your saved games between two accounts, using your main account's saved games folder. Major differences between the PC and Xbox Microsoft transferred the rights to make games for the Xbox platform to an independent subsidiary, called Rareware, under the guidance of Sir John Riccitiello. This subsidiary is called Xbox Studios. The first result of this division was the Xbox 360, a personal computer, not a specialized console which carried a DVD player, as we know it today. The 360, despite its unusual form, was a great success and received the "Game of the Year" award at E3 2006. So, if you buy the game for the Xbox platform, you are installing it only on a DVD, and you can not save your progress on the hard drive. If you buy a PC version, your saved games are saved on the hard disk, with the exception of Activision and CoD, where we have no indication of how you save your progress. Saving games from the hard disk If you decide to save your games on a hard disk, you can transfer them between two accounts. As stated above, there are many ways of doing this. The simplest of them is to use the Game Center, which is a free service provided by Xbox, in order to perform this type of function with ease. Before we begin, let us show you an example of saved games in action, and how they appear in a graphical form in your saved games folder. Saved games folder You can find it on C:\users\[YOUR USERNAME]\Saved Games You can see in the screenshot that our saved game is under the name "Thief", which is the game we are playing. You will also find games that are being played by

# **System Requirements For LSrunas:**

Windows PC: Operating System: Windows 7, 8, 8.1, 10 (32 or 64 bit) Processor: Intel i3, i5, i7 Memory: 3 GB RAM Graphics: NVIDIA GTX 660 2GB, AMD HD7850 2GB DirectX: Version 11 Storage: 10 GB available space Additional Notes: The recommended settings are for 1280 x 1024. You can alter these settings in the control panel to get the optimal settings for your monitor and setup. If you have a larger

<https://guarded-mesa-11567.herokuapp.com/faiotai.pdf>

<https://morning-reaches-88931.herokuapp.com/emelkatr.pdf>

<https://theblinkapp.com/hot-door-cadtools-crack-with-product-key-download/>

<https://liquidonetransfer.com.mx/?p=36388>

<https://xn--80aagyardii6h.xn--p1ai/firebird-odbc-driver-4-4-2-crack-free-download-april-2022/>

https://sibparishnaacp.org/wp-content/uploads/2022/07/TicTacToe\_Registration\_Code.pdf

[https://stinger-live.s3.amazonaws.com/upload/files/2022/07/IlFO76OmgSLgw6CyKuTI\\_04\\_7e8976e7c](https://stinger-live.s3.amazonaws.com/upload/files/2022/07/IlFO76OmgSLgw6CyKuTI_04_7e8976e7cdc858c9c31f047885cb17f5_file.pdf) [dc858c9c31f047885cb17f5\\_file.pdf](https://stinger-live.s3.amazonaws.com/upload/files/2022/07/IlFO76OmgSLgw6CyKuTI_04_7e8976e7cdc858c9c31f047885cb17f5_file.pdf)

<https://lucaslaruffa.com/wincleaner-oneclick-professional-clean-3-3-2-crack-activator/>

[http://lovelyonadime.com/arles-download-manager-incl-product-key/arles-download-manager-incl](http://lovelyonadime.com/arles-download-manager-incl-product-key/arles-download-manager-incl-product-key/)[product-key/](http://lovelyonadime.com/arles-download-manager-incl-product-key/arles-download-manager-incl-product-key/)

<https://sjdistributions.com/sons-of-anarchy-tv-icons-crack-april-2022/>

[https://www.artec3d.com/fr/system/files/webform/business\\_development/codequery.pdf](https://www.artec3d.com/fr/system/files/webform/business_development/codequery.pdf)

<https://bodhirajabs.com/igifmaker-formerly-youtube2gif-free-for-pc/>

<https://eurasianhub.com/wp-content/uploads/2022/07/innofal.pdf>

[https://gardenlocked.com/upload/files/2022/07/nLilK2pT83SqR76WUDAM\\_04\\_7e8976e7cdc858c9c31f](https://gardenlocked.com/upload/files/2022/07/nLilK2pT83SqR76WUDAM_04_7e8976e7cdc858c9c31f047885cb17f5_file.pdf) [047885cb17f5\\_file.pdf](https://gardenlocked.com/upload/files/2022/07/nLilK2pT83SqR76WUDAM_04_7e8976e7cdc858c9c31f047885cb17f5_file.pdf)

[https://inge-com.fr/boxoft-free-mp4-to-wmv-converter-crack-serial-key-download-win-mac](https://inge-com.fr/boxoft-free-mp4-to-wmv-converter-crack-serial-key-download-win-mac-updated-2022/)[updated-2022/](https://inge-com.fr/boxoft-free-mp4-to-wmv-converter-crack-serial-key-download-win-mac-updated-2022/)

<https://pascanastudio.com/ip-notify-crack-torrent-activation-code-free-pc-windows-updated-2022/> <http://turismoaccesiblepr.org/?p=8446>

<https://marketing6s.com/index.php/advert/join-mpg-moviez-crack-latest-2022/>

<https://think-relax.com/groovesharkie-3264bit-2022>

<http://mrproject.com.pl/advert/lumina-communications-crack/>